## **How to Dot a Scorecard (Plum Creek Golf Club – Red Tees for Women)**

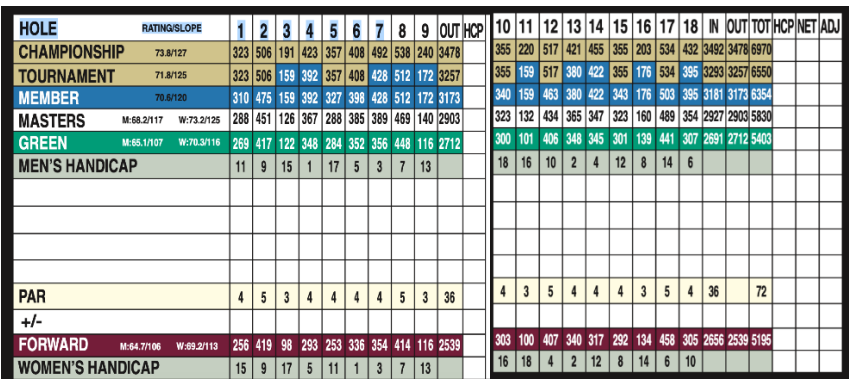

## **Women's Handicap Hole Rating >>> WOMEN'S HANDICAP**

**Step 1. Understand the Women's Handicap hole rating.** Look at the row titled *Women's Handicap*. Each hole is ranked by its level of difficulty. The number 1 indicates the most difficult hole, and number 18 the easiest.

- Hole # 6 is the hardest hole for women as indicated by the number 1
- Hole #13 is the second hardest hole as indicated by the number 2
- Hole #7 is the third most difficult (note the #3)
- Hole #12 is the fourth most difficult (note the #4)
- Hole rankings continue…
- Hole #11 is the easiest hole (note the #18)
- Hole #3 is the next easiest (note the #17)

**Step 2. Use your Course Handicap and the hole rankings to dot your card.** Your Course Handicap equals the total number of dots you receive. In other words, the number of strokes you need to play to par. (A handicap of 36 is the maximum for Plum Creek Ladies League.)

- Example #1, your Course Handicap is 18. This is an easy one. You receive one stroke (dot) on each hole.
- Example #2, your Course Handicap is 36. Another easy one. You receive two strokes (dots) on each hole.
- Example #3, your Course Handicap is 35. You receive one stroke on every hole and a second stroke on holes 1 17. No stroke on the number 18 handicap hole (hole #11).
- Example #4, your Course Handicap is 24. You receive one stroke on every hole plus 6 more strokes (24-18 = 6). Those six dots are distributed to the six most difficult holes (Holes 4, 6, 7, 12, 13, 17)
- Example #5, your Course Handicap is 15. You receive one stroke on the 15 most difficult holes based upon the women's handicap rating. You would NOT receive strokes on holes 3, 10 and 11.

Dot your scorecard based on your Course Handicap, which is the number of strokes(dots) you receive.

**See example below for a Course Handicap of 24. Handicap strokes are highlighted in green. One stroke on every hole (18) PLUS an additional stroke on the 6 most difficult holes for a total of 24 dots.** 

**Example - Dotting a scorecard for a Course Handicap of 24 including the maximum strokes the player can take on each hole (net double bogey).**

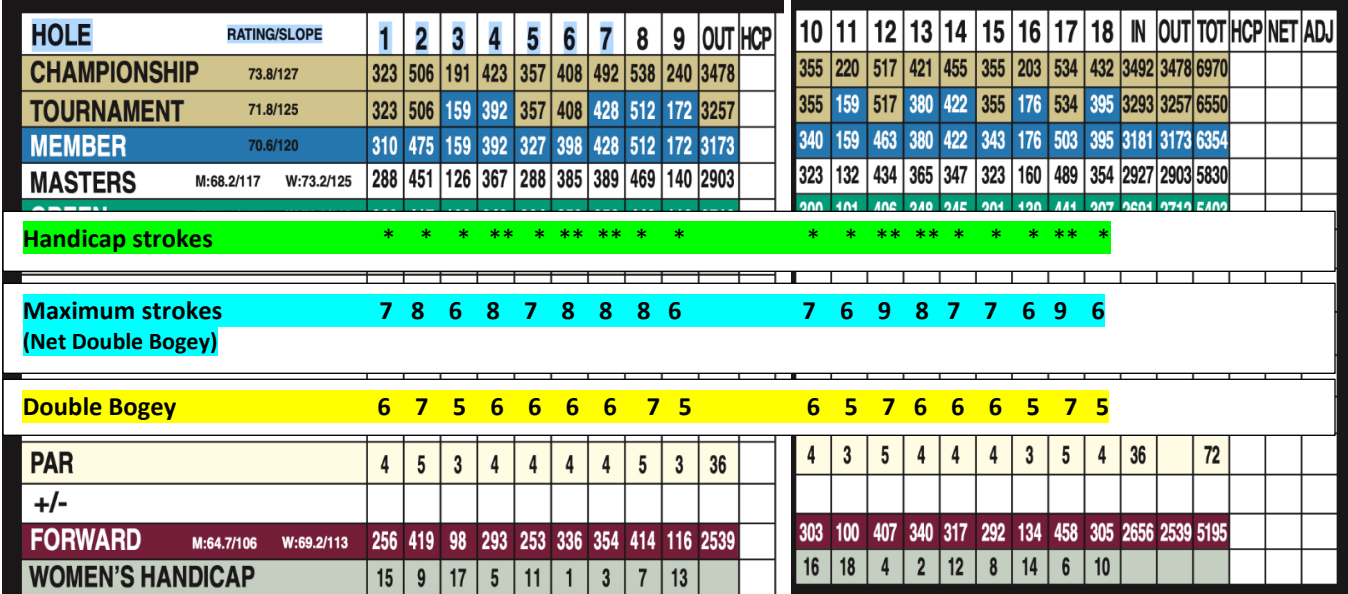

**Step 3. Determine the maximum number of strokes you can take on each hole (net double bogey). Net double bogey is double bogey (par + 2) + the number of strokes you receive on that hole.**

- Determine the double bogey score for each hole, example highlighted in yellow.
- Determine the maximum number of strokes you can take on a hole (net double bogey):
	- o Double bogey **PLUS** the handicap strokes you receive on a hole